**Referral** will come in one of two ways: Once a referral is received we will do a preliminary IPOS that includes diagnostic assessment (H0031 U5)

- 1. Referral to NorthCare from physician who screened child with a MCHAT during a wellness check and found it positive. NorthCare refers to CMH for initial assessment that includes the autism assessment.
- 2. Existing consumer or direct referral to NorthCare. MCHAT is completed as part of the initial screening. If positive NorthCare refers to CMH for initial assessment that includes the autism assessment.

### **Step 1: Diagnosis**

- 1. Diagnosis of Autism with the ADOS-2 and ADI-R. Once this assessment is completed a psychiatrist or licensed psychologist must verify diagnosis
	- This verification may occur by a face to face evaluation or by a review of the chart/assessment tools. This decision is at the discretion of the psychiatrist/licensed psychologist.
	- If the testing concludes that the child does not meet the cutoff criteria, the psychiatrist/licensed psychologist does not need to verify. Verification only occurs when the child meets the cutoff criteria.

#### **Step 2: Independent Evaluation**

- 1. This is to determine if the child is eligible for ABA services. Information is sent to MDCH who complete this part and determine if the child is eligible for the autism benefit
- 2. Clinician who completes the ADOS-2 and ADI-R is mandated to complete the "Autism Initial Enrollment Form" and email to Lori Revord (lrevord@up-pathways.org)
- 3. Clinician who emails the AIE Form will receive an email from Lori Revord: a. If the child is not approved:
	- i. Schedule a meeting with the family to discuss
		- 1. The outcome of the ADOS-2 and ADI-R
		- 2. The decision of MDCH
		- 3. The possible services available
	- b. If the child is approved:
		- i. The IPOS information will need to be entered & the IPOS will need to be attached to the WSA data base
			- 1. The Waiver Support Application Form is helpful to the individual entering the required information
			- 2. The WSA Form should be submitted to the CMHSP
		- ii. Schedule a meeting with the family to discuss
			- 1. The outcome of the ADOS-2 and ADI-R
			- 2. The decision of MCDH

# STEPS FOR PROVIDING AUTISM BENEFIT TO A FAMILY 3.A

#### 3. The next steps: Referral for independent assessment

### **Step 3: Independent Assessment**

- 1. CSM will do an addendum to the plan to include the following authorizations: H0031BA, H0032, and 96101U5
	- a. CSM will complete a specialty referral for the Psychologist/BCBA
- 2. Psychologist will conduct an assessment that will determine the intensity of the ABA service and level of care based on test results and clinical interpretation and will include cognitive testing such as the Mullen's and the Vineland Adaptive Behavior Scale – 2 (96101 U5).
- 3. BCBA will complete a VB-MAPP assessment (H0031BA).

## **Step 4: PCP is completed to include ABA Therap**y:

- 1. Behavior analyst to utilize the H0032 code above for this service & work with Care Manager and family to establish the level of the benefit depending on the number of hours the family will participate in.
- 2. The Care Coordinator must amend the IPOS and submit to WSA

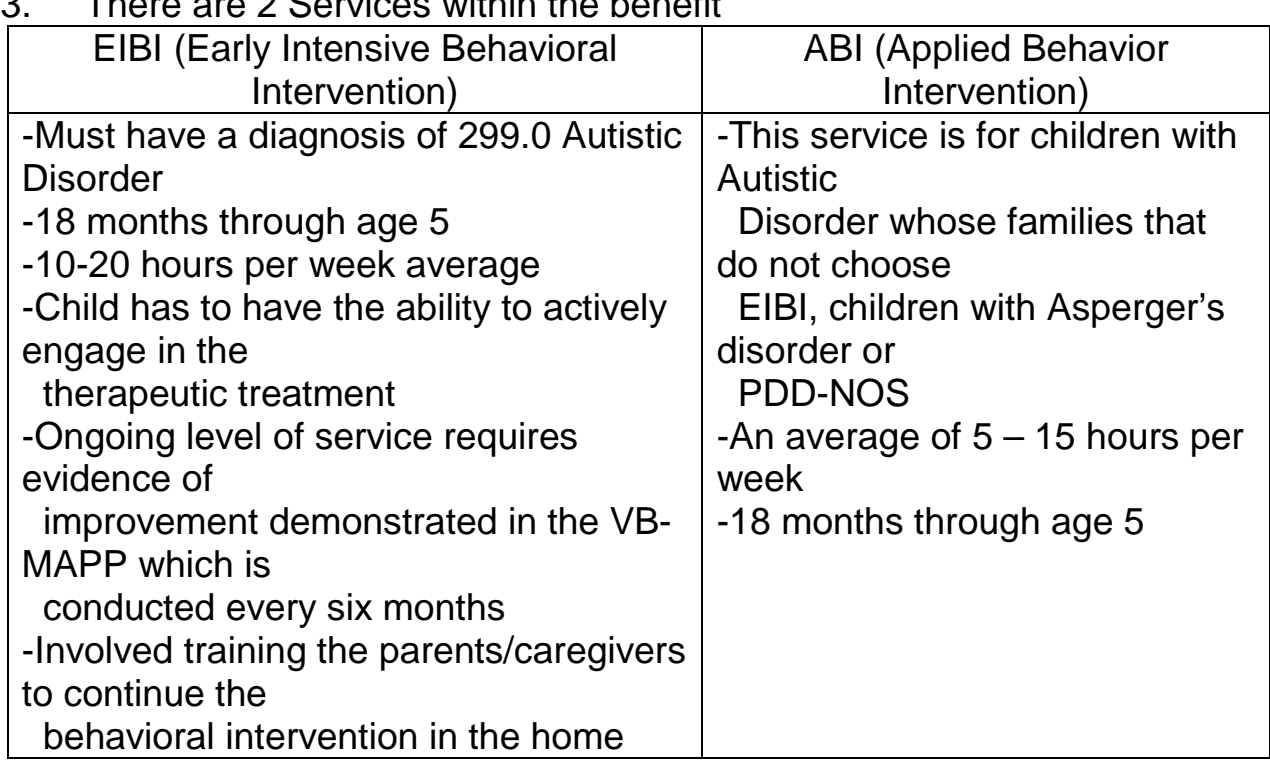

## $3.2$  There are  $2.0$  Services within the benefit

**Step 5: Disenrollment** –Age out or discontinue services. Need to do an exit ADOS 2